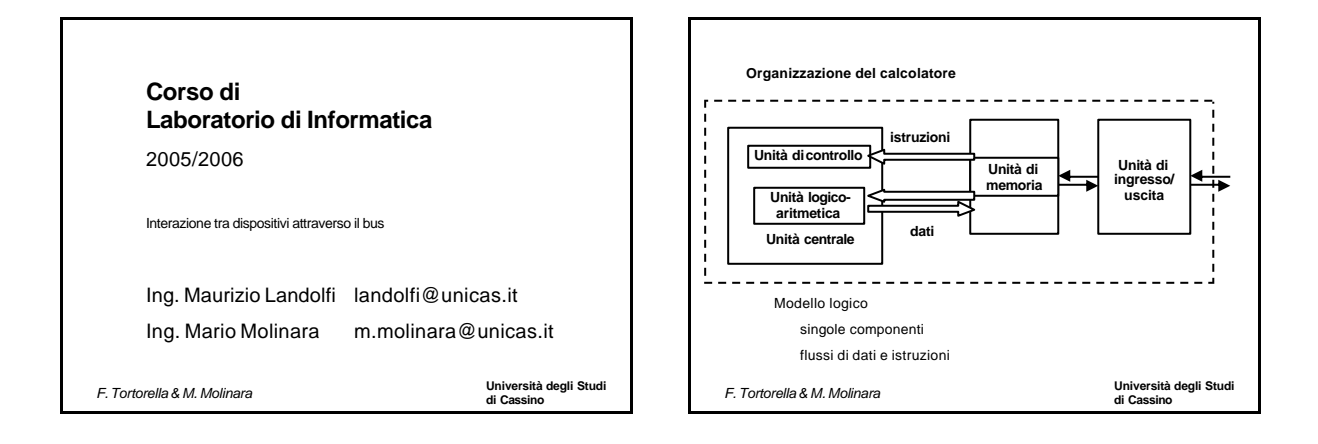

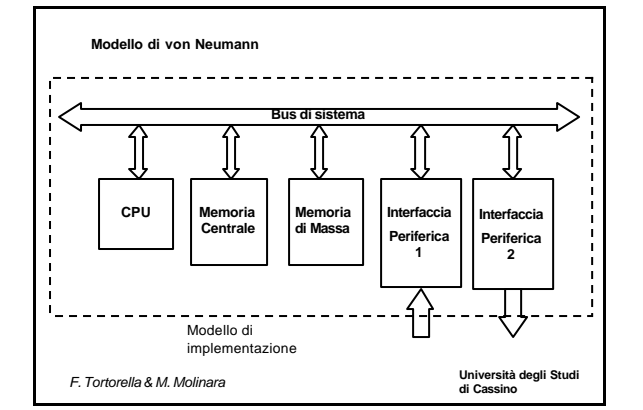

## **Università degli Studi di Cassino** *F. Tortorella & M. Molinara* **La memorizzazione dei dati e delle istruzioni** La più piccola unità di informazione memorizzabile (e quindi utilizzabile) è il **bit,** che può assumere valore 0 o 1. Il dispositivo utilizzato per memorizzare un bit è un **elemento bistabile**, cioè un dispositivo elettronico che può assumere uno tra due stati stabili (es. due livelli differenti di tensione), ognuno dei quali viene fatto corrispondere a 0 o a 1 (cella di memoria).  $V > V_0 \implies$  memorizzato 1  $V < V_0 \implies$  memorizzato 0 0

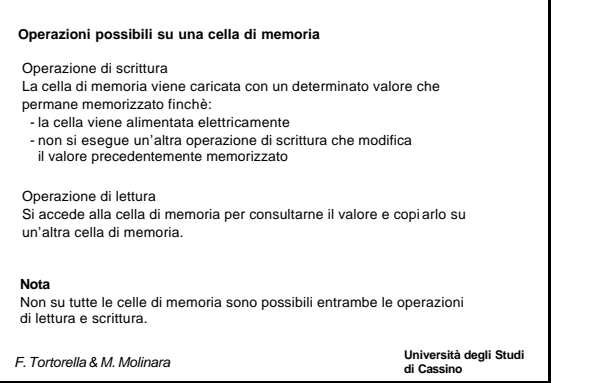

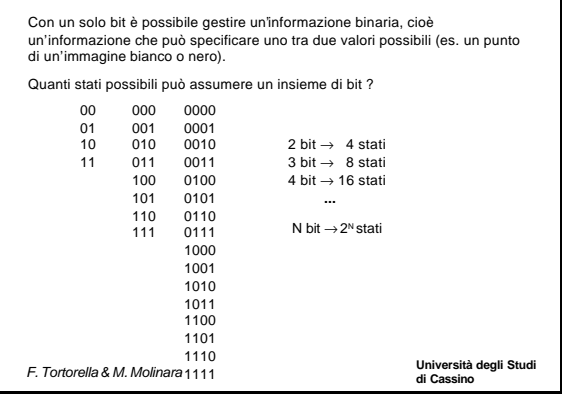

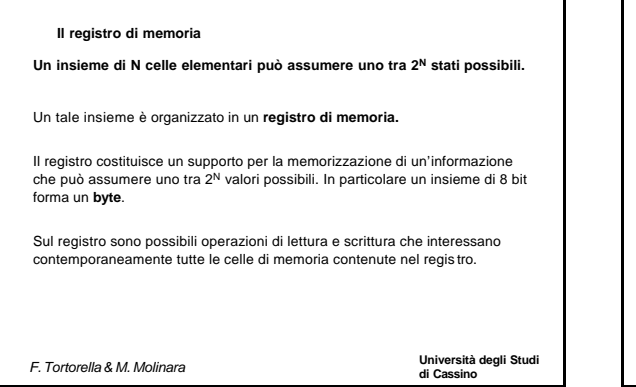

## **Il problema della codifica** Un calcolatore può trattare diversi tipi di dati: numeri (interi , reali), testo, immagini, suoni, ecc. che vanno comunque memorizzati su registri di memoria. È quindi necessario adottare una **codifica** del tipo di dato considerato: occorre, cioè, **mettere in corrispondenza biunivoca i valori del tipo con gli stati che può assumere il registro**.

**di Cassino** *F. Tortorella & M. Molinara*

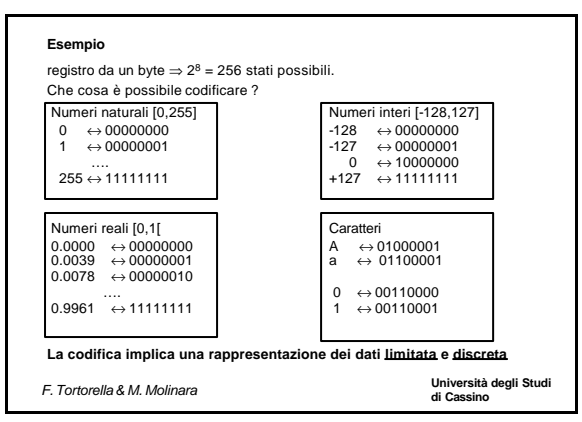

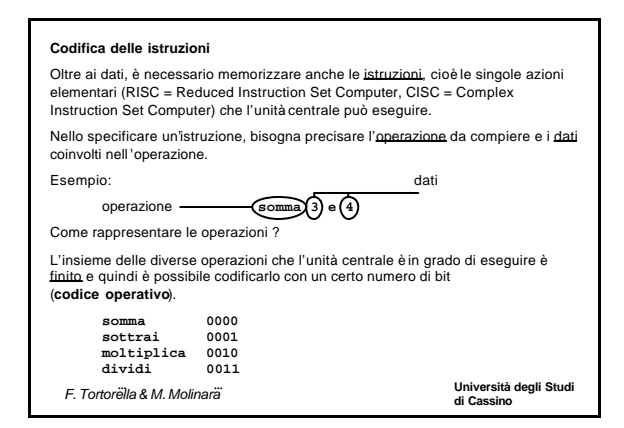

**Università degli Studi** 

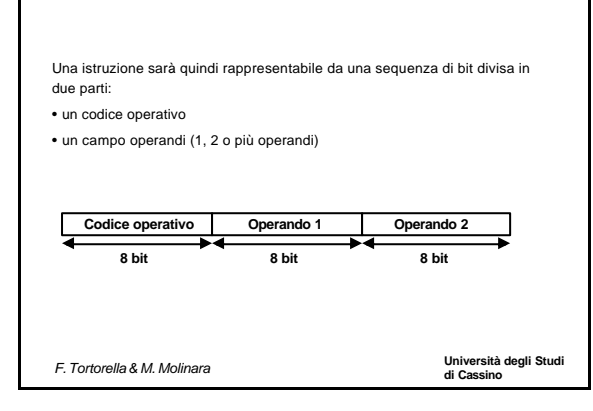

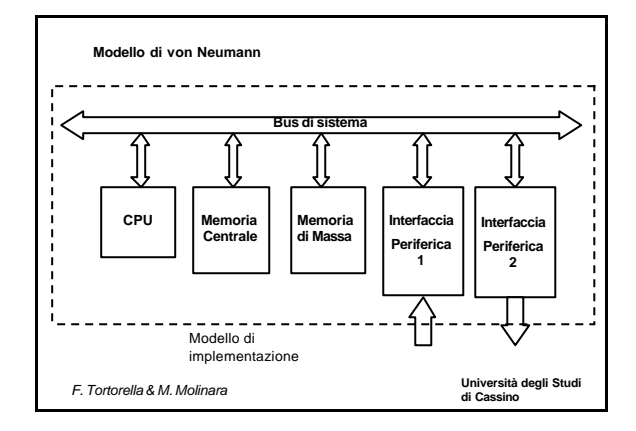

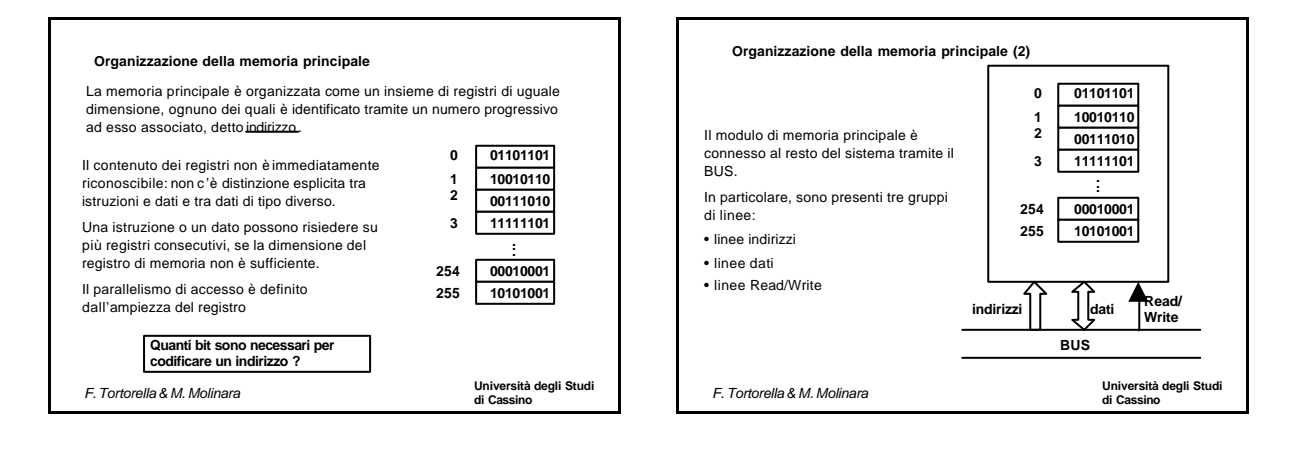

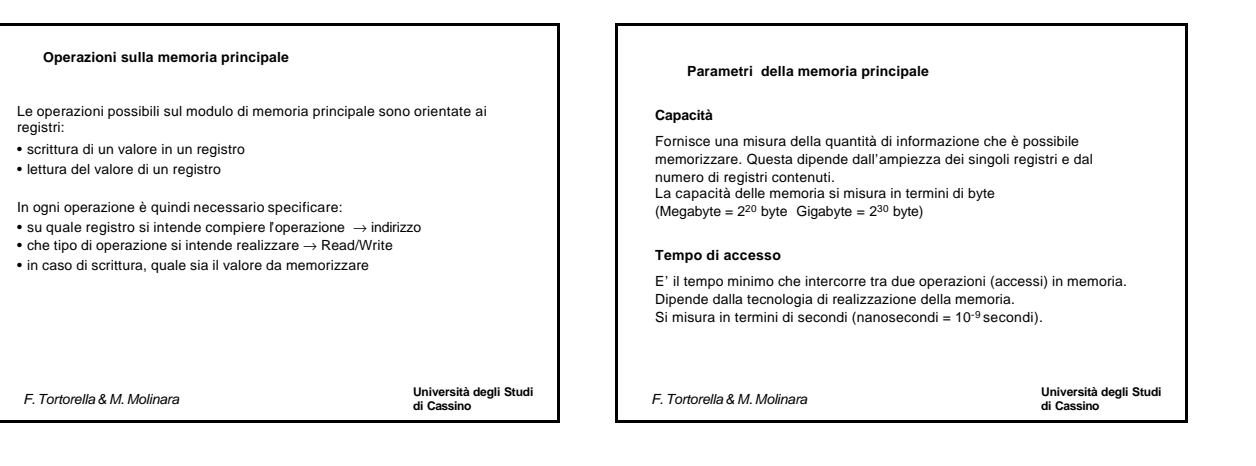

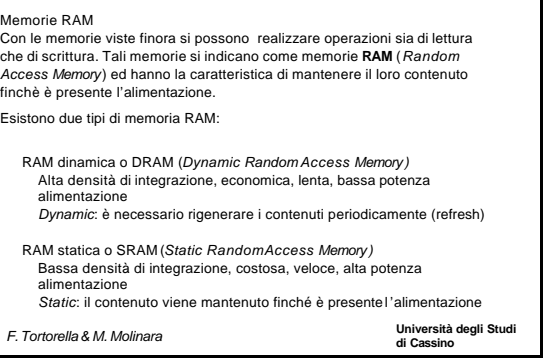

 $Me$ 

**Tipologie di memorie**

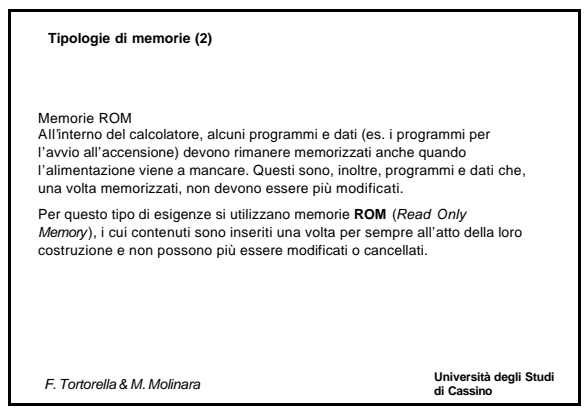

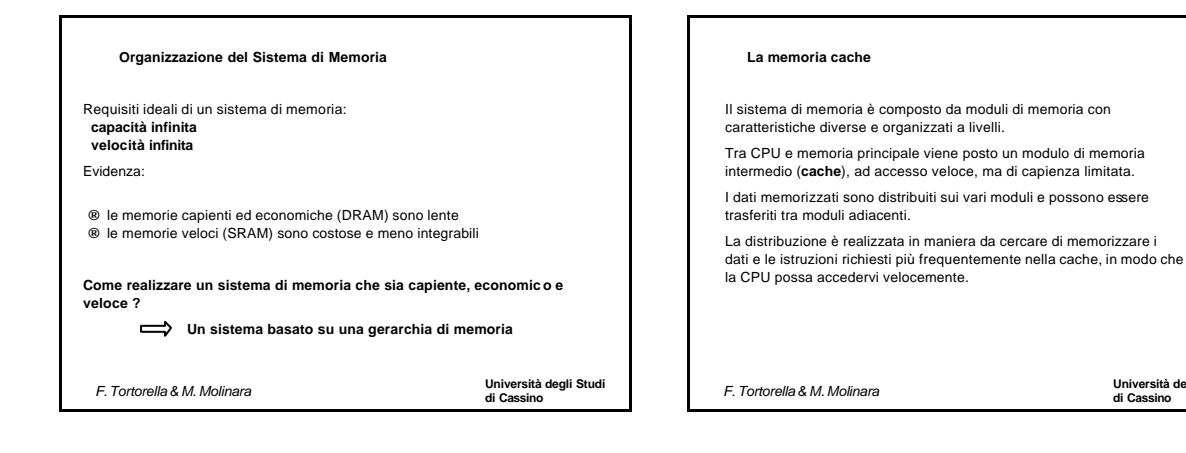

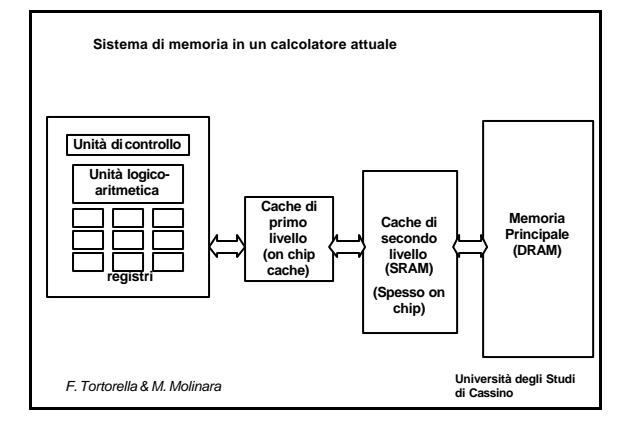

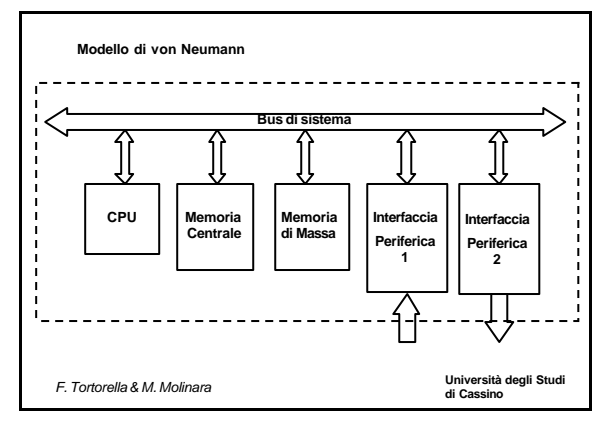

**Università degli Studi** 

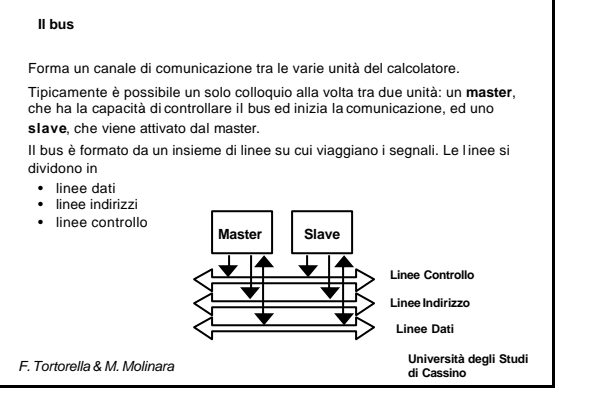

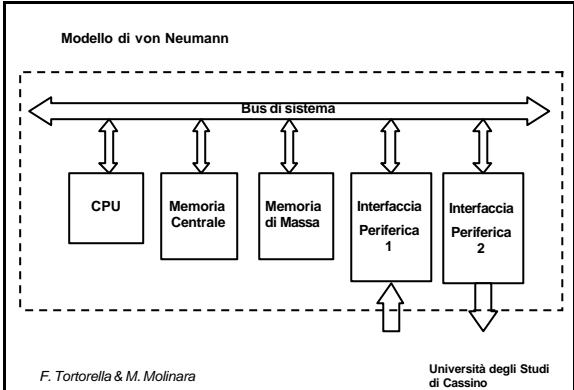

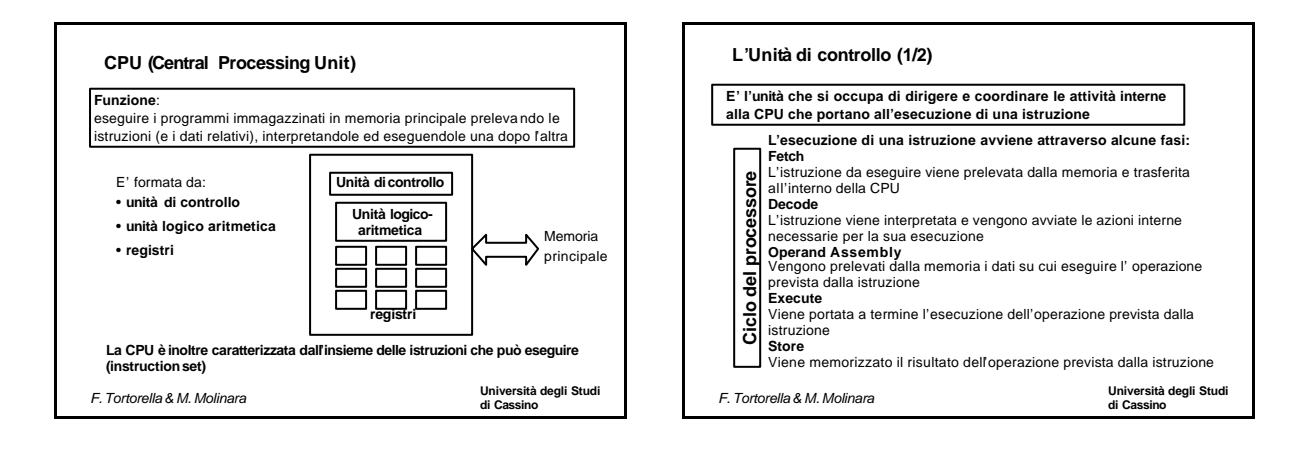

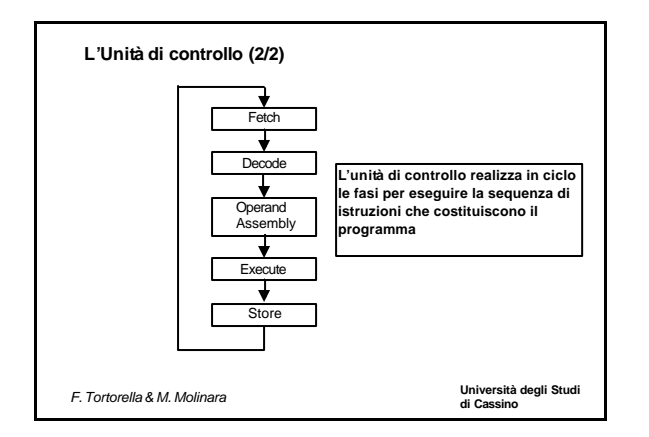

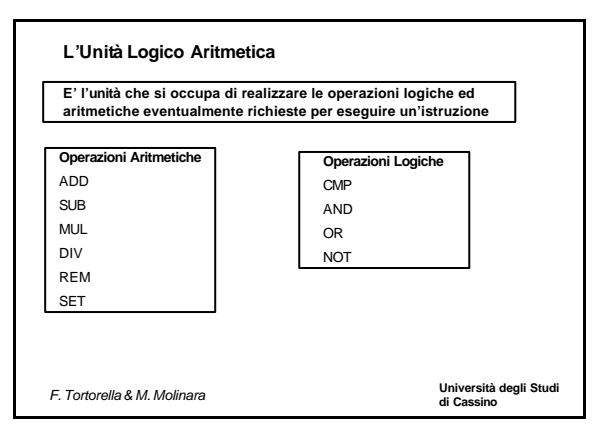

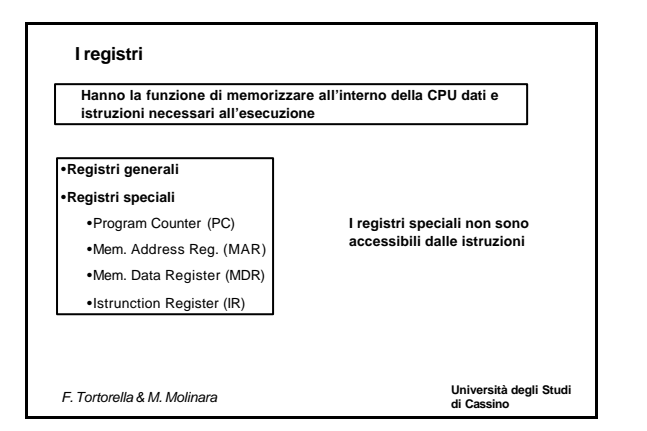

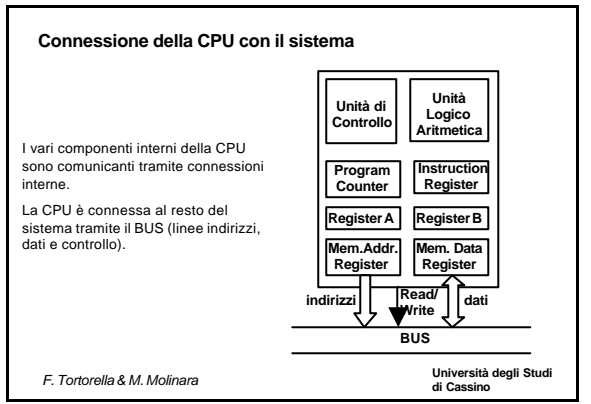

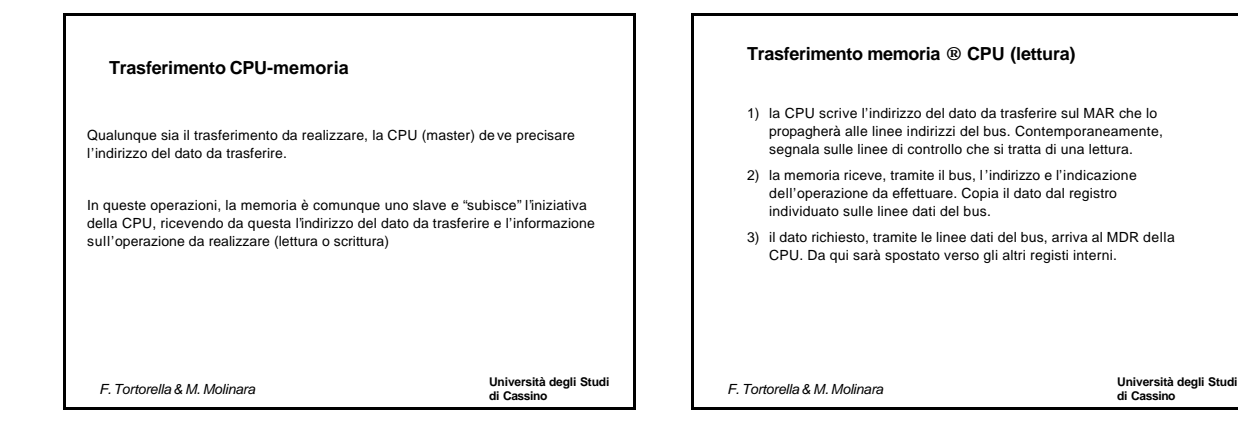

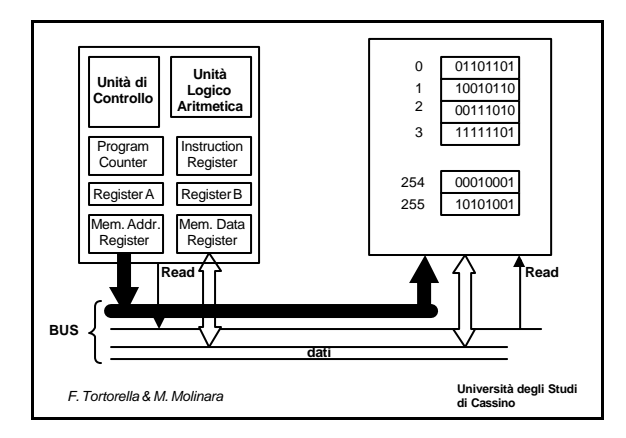

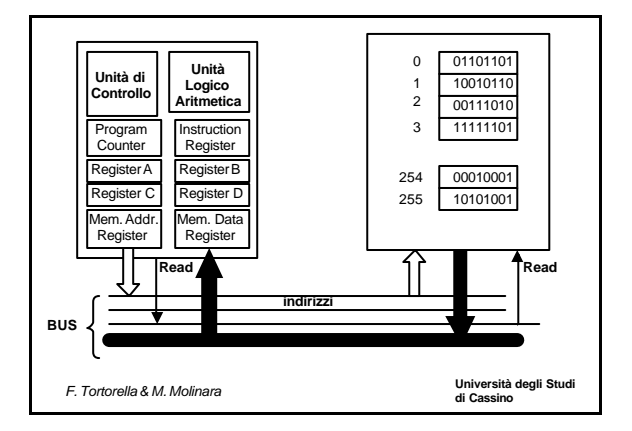

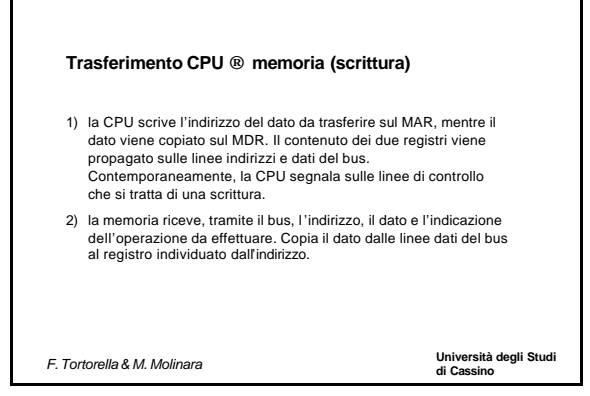

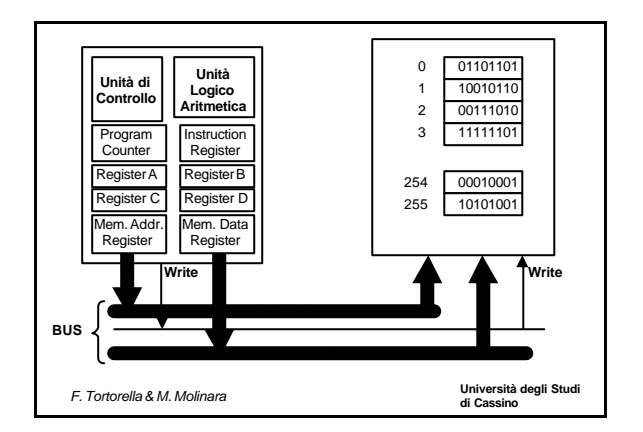

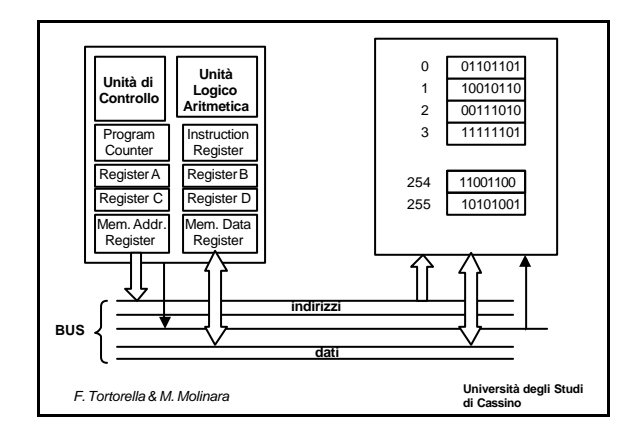

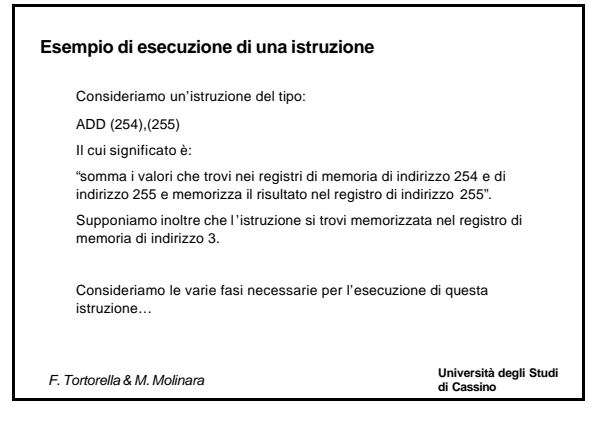

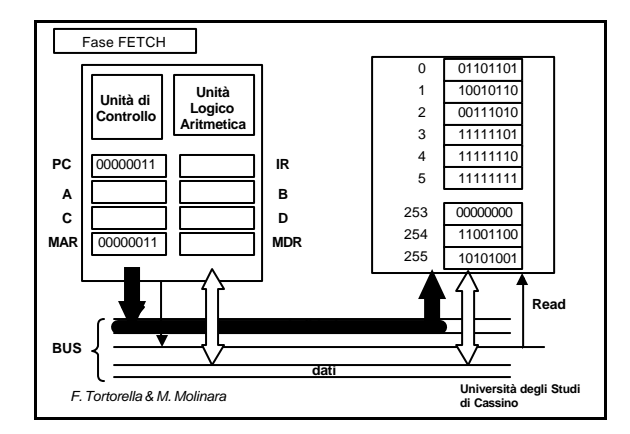

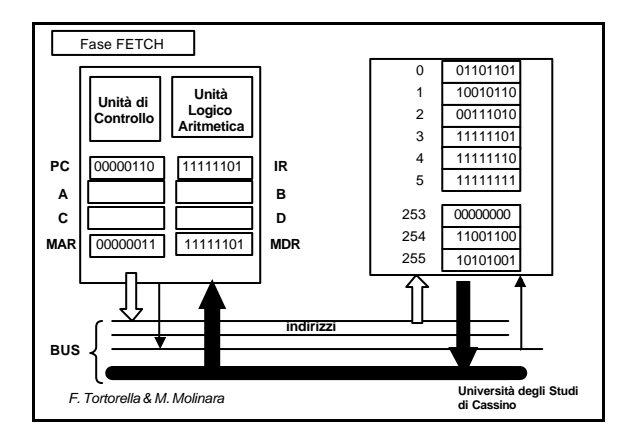

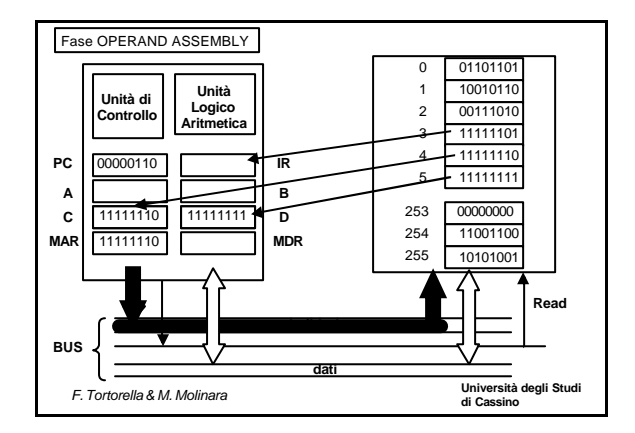

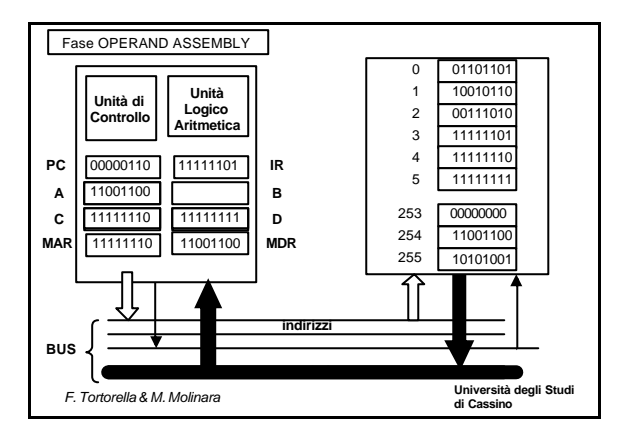

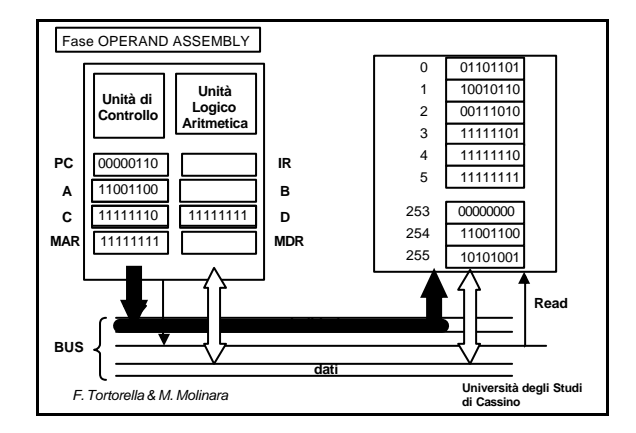

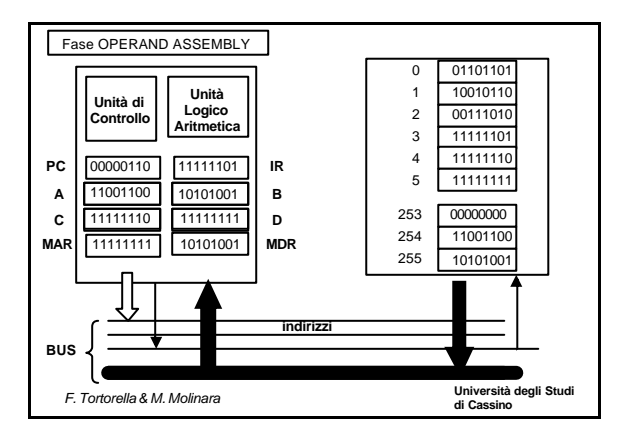

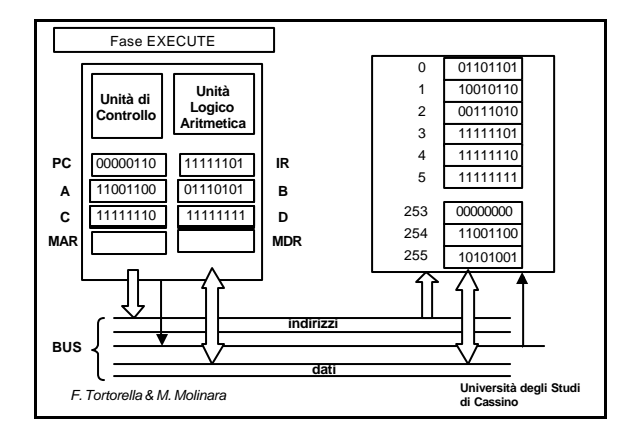

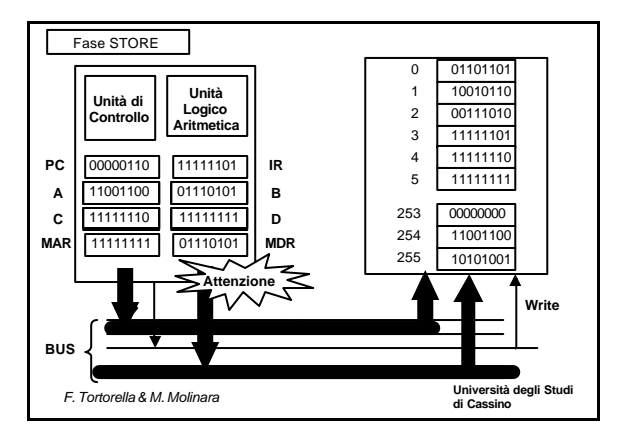

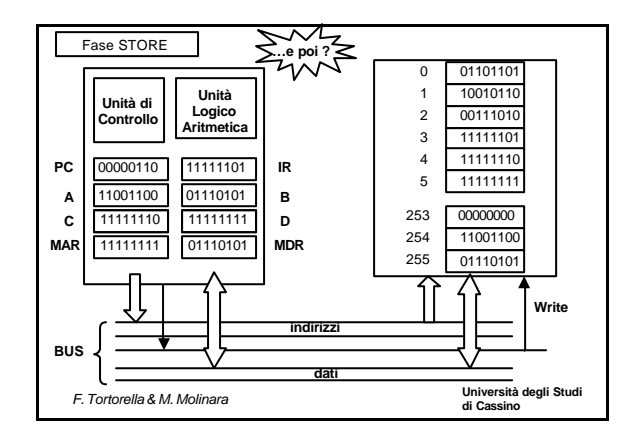

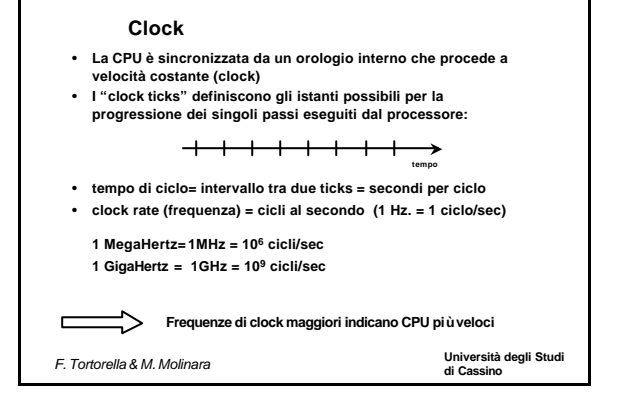

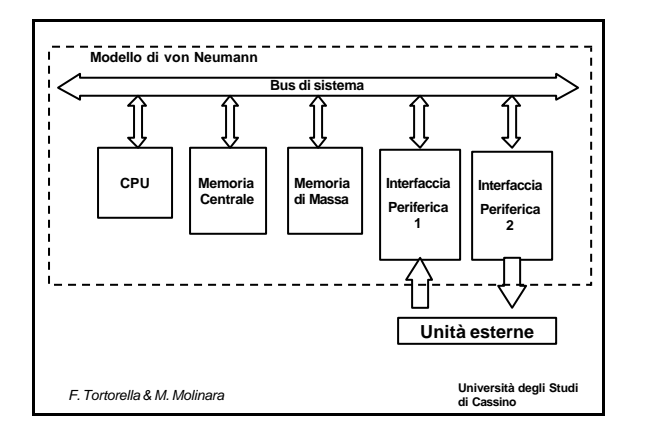

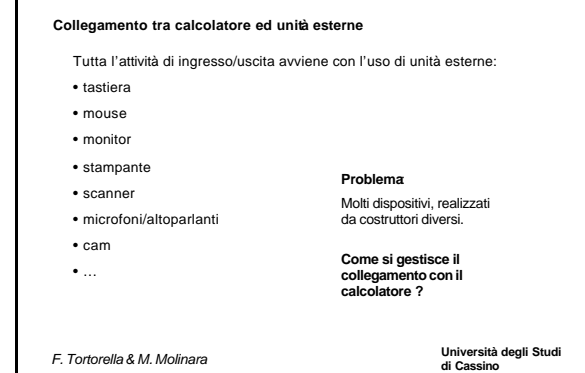

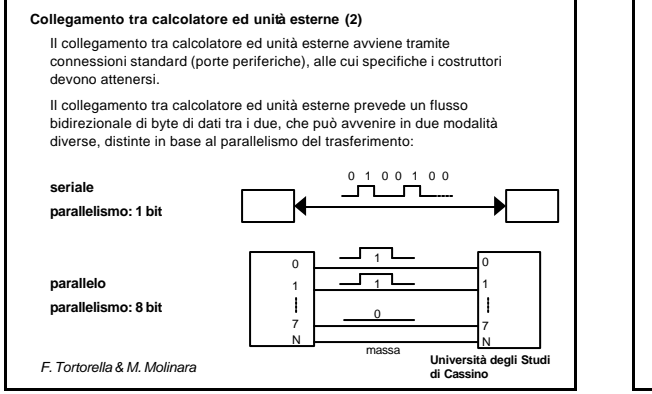

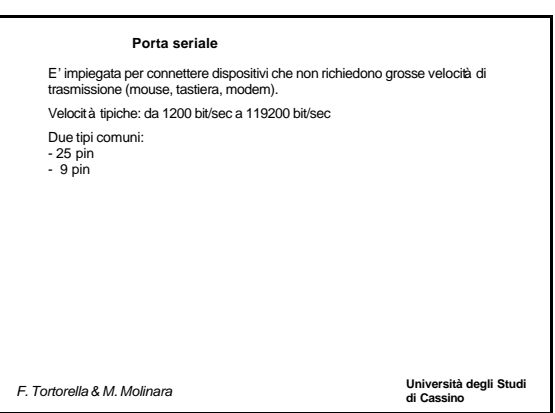